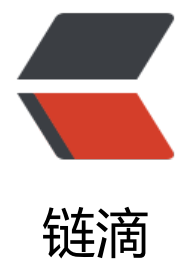

# CSS 交互 - 当鼠标[移上](https://ld246.com)或聚焦时弹出菜单

作者:Vanessa

- 原文链接:https://ld246.com/article/1566183411970
- 来源网站:[链滴](https://ld246.com/member/Vanessa)
- 许可协议:[署名-相同方式共享 4.0 国际 \(CC BY-SA 4.0\)](https://ld246.com/article/1566183411970)

2019-08-19

#### **描述**

当鼠标移上或聚焦时把隐藏的菜单弹出进行展示。

#### **HTML**

<div class="reference" tabindex="0"><div class="popout-menu">Popout menu</div></div

### **CSS**

```
.reference {
  position: relative;
  background: tomato;
  width: 100px;
  height: 100px;
}
.popout-menu {
  position: absolute;
  visibility: hidden;
  left: 100%;
  background: #333;
  color: white;
  padding: 15px;
}
.reference:hover > .popout-menu,
.reference:focus > .popout-menu,
.reference:focus-within > .popout-menu {
  visibility: visible;
}
```
### **Demo**

```
<iframe height="201" style="width: 100%;" scrolling="no" title="Popout menu" src="//code
en.io/vanessa219/embed/YzKWbyB/?height=201&theme-id=dark&default-tab=result" fram
border="no" allowtransparency="true" allowfullscreen="true">
  See the Pen <a href='https://codepen.io/vanessa219/pen/YzKWbyB/'>Popout menu</a> by
Vanesssa
  (<a href='https://codepen.io/vanessa219'>@vanessa219</a>) on <a href='https://codepen.
o'>CodePen</a>.
```

```
</iframe>
```
## **说明**

- position: relative 在相关的父元素上为其子元素建立笛卡尔坐标系
- position: absolute 让弹出的菜单脱离文档流, 使其可以相对于父元素进行定位
- left: 100% 让弹出的菜单从父元素的左边向右移动 100% 的宽度,使其可以位于父元素的右侧

● visibility: hidden 初始化时隐臧弾出的菜单,这样可以使用过渡效果。而 display: none 就无法使 过渡效果

● .reference:hover > .popout-menu 意味着当鼠标移动到 .reference 上时, 带有 .popout-menu 的直接子元素就会修改他们的 visibility 值为 visible, 从而展现出菜单

- .reference:focus > .popout-menu 意味着当聚焦于 .reference, 菜单就会显示出来
- .reference:focus-within > .popout-menu 确保当聚焦于菜单内部的元素时, 菜单也会进行显示

#### **浏览器支持**

支持率:**100%**

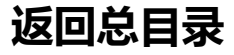

每天 30 秒系列之 CSS